# $\mathsf{R}$  1234 PARANAGUAMIRIM VIA J...  $\begin{bmatrix} 1 & 1 & 1 & 1 \\ 1 & 1 & 1 & 1 \end{bmatrix}$   $\begin{bmatrix} 1 & 1 & 1 \\ 1 & 1 & 1 \end{bmatrix}$   $\begin{bmatrix} 1 & 1 & 1 \\ 1 & 1 & 1 \end{bmatrix}$   $\begin{bmatrix} 1 & 1 & 1 \\ 1 & 1 & 1 \end{bmatrix}$   $\begin{bmatrix} 1 & 1 & 1 \\ 1 & 1 & 1 \end{bmatrix}$   $\begin{bmatrix} 1 & 1 & 1 \\$

Paranaguamirim Via João Costa - Ida Para Estação Itaum

A linha de ônibus 1234 PARANAGUAMIRIM VIA JOÃO COSTA | (Paranaguamirim Via João Costa - Ida Para Estação Itaum) tem 1 itinerário.

(1) Paranaguamirim Via João Costa - Ida Para Estação Itaum: 00:50

Use o aplicativo do Moovit para encontrar a estação de ônibus da linha 1234 PARANAGUAMIRIM VIA JOÃO COSTA mais perto de você e descubra quando chegará a próxima linha de ônibus 1234 PARANAGUAMIRIM VIA JOÃO COSTA.

**Sentido: Paranaguamirim Via João Costa - Ida Para Estação Itaum**

40 pontos [VER OS HORÁRIOS DA LINHA](https://moovitapp.com/joinville-4140/lines/1234_PARANAGUAMIRIM_VIA_JO%C3%83O_COSTA/9441979/3969668/pt-br?ref=2&poiType=line&customerId=4908&af_sub8=%2Findex%2Fpt-br%2Fline-pdf-Joinville-4140-903844-9441979&utm_source=line_pdf&utm_medium=organic&utm_term=Paranaguamirim%20Via%20Jo%C3%A3o%20Costa%20-%20Ida%20Para%20Esta%C3%A7%C3%A3o%20Itaum)

#### Estação Itaum

João Da Costa Júnior, 315 - Boehmerwald

João Da Costa Júnior, 583 - Boehmerwald

João Da Costa Júnior, 1006 - Boehmerwald

João Da Costa Júnior, 1262 - Boehmerwald

Ssjc-1, 2-48 - Petrópolis

João Da Costa Júnior, 2004 - Boehmerwald

João Da Costa Júnior, 2260 - Boehmerwald

Boehmerwald, 2780 - Parque Guaraní

Boehmerwald, 2164 - Parque Guaraní

Boehmerwald, 2458 - Parque Guaraní

Eva Benta Poleza, 90 - Parque Guaraní

Adolfo Wendel, 236 - Parque Guaraní

Boehmerwald, 5236 - Paranaguamirim

Rodrigo Luís Gonçalves, 78 - Paranaguamirim

Padre Aloisius Helman, 388 - Paranaguamirim

Rodrigo Luís Gonçalves, 475 - Paranaguamirim

Rodrigo Luís Gonçalves, 243 - Paranaguamirim

### Boehmerwald, 3520 - Paranaguamirim

## **Horários da linha de ônibus 1234 PARANAGUAMIRIM VIA JOÃO COSTA**

Tabela de horários sentido Paranaguamirim Via João Costa - Ida Para Estação Itaum

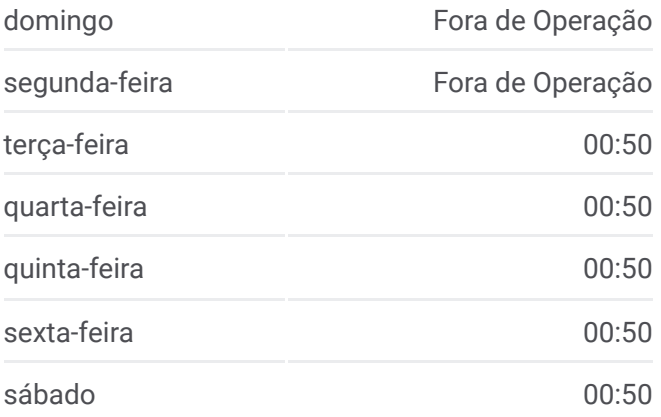

### **Informações da linha de ônibus 1234 PARANAGUAMIRIM VIA JOÃO COSTA**

**Sentido:** Paranaguamirim Via João Costa - Ida Para Estação Itaum **Paradas:** 40 **Duração da viagem:** 35 min **Resumo da linha:**

- Boehmerwald, 3703 Paranaguamirim
- Seis De Janeiro, 777 Paranaguamirim
- Dos Mecânicos, 243 Paranaguamirim
- Frederico R G Dumke, 201 Paranaguamirim
- Osvaldo Valcanaia, 571 Paranaguamirim
- Osvaldo Valcanaia, 726 Paranaguamirim
- Silvio Klingenfuss, 123 Paranaguamirim
- Monsenhor Gercino, 7874 Paranaguamirim
- Monsenhor Gercino, 7548 Itaum
- Monsenhor Gercino, 7140 Paranaguamirim
- Monsenhor Gercino, 6810 Itaum
- Monsenhor Gercino, 667 Itaum
- Monsenhor Gercino, 6550 Itaum
- Monsenhor Gercino, 6170 Itaum
- Monsenhor Gercino, 5885 Itaum
- Monsenhor Gercino, 5460 Itaum
- Monsenhor Gercino, 5285 Itaum
- Monsenhor Gercino, 5133 Itaum
- Monsenhor Gercino, 4452 Itaum
- Monsenhor Gercino, 4165 Itaum
- Estação Itaum

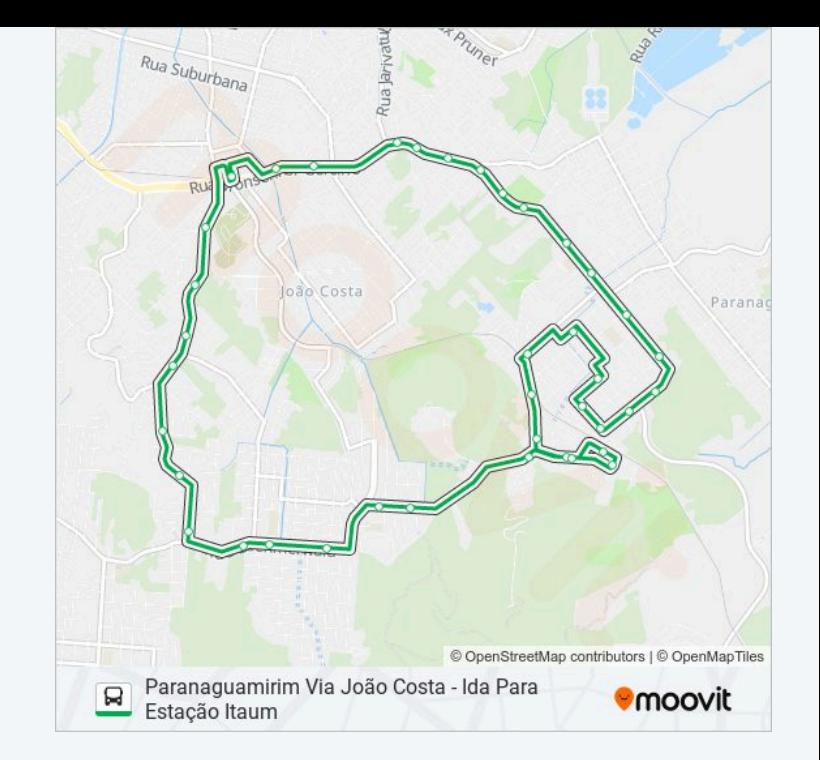

Os horários e os mapas do itinerário da linha de ônibus 1234 PARANAGUAMIRIM VIA JOÃO COSTA estão disponíveis, no formato PDF offline, no site: moovitapp.com. Use o Moovit App e viaje de transporte público por Joinville! Com o Moovit você poderá ver os horários em tempo real dos ônibus, trem e metrô, e receber direções passo a passo durante todo o percurso!

© 2024 Moovit - Todos os direitos reservados